# **How to config Syslog via SNMP on DES-3528/52 Series**

**MIB:** syslog.mib

### **OIDs:**

Syslog Global Status: 1.3.6.1.4.1.171.12.12.1

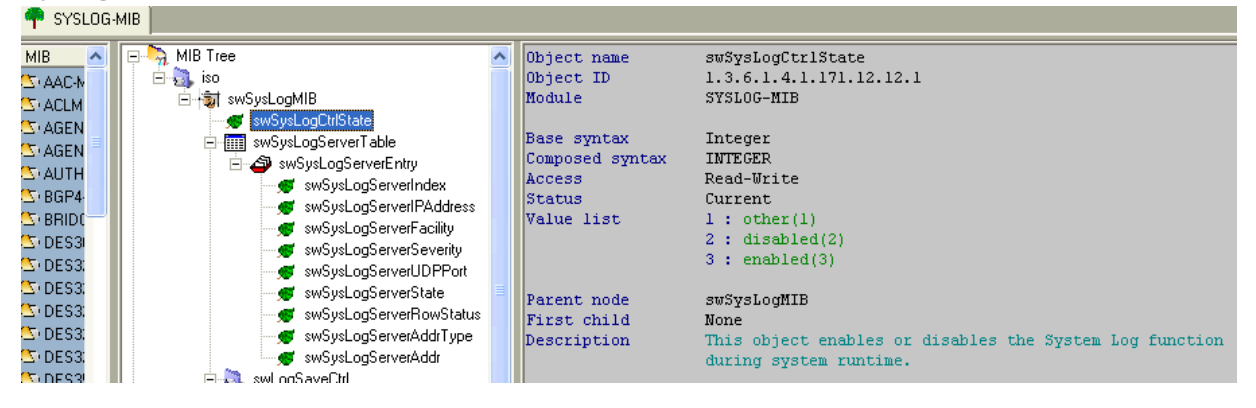

## Syslog Server Facility: 1.3.6.1.4.1.171.12.12.2.1.3

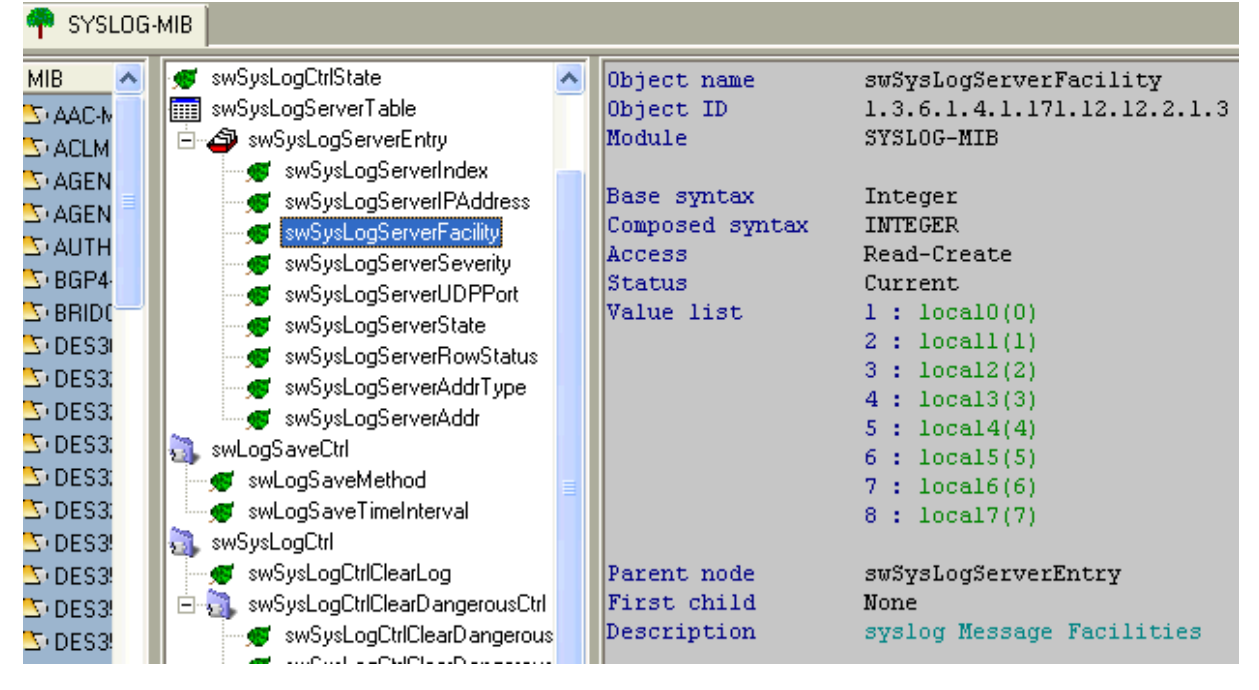

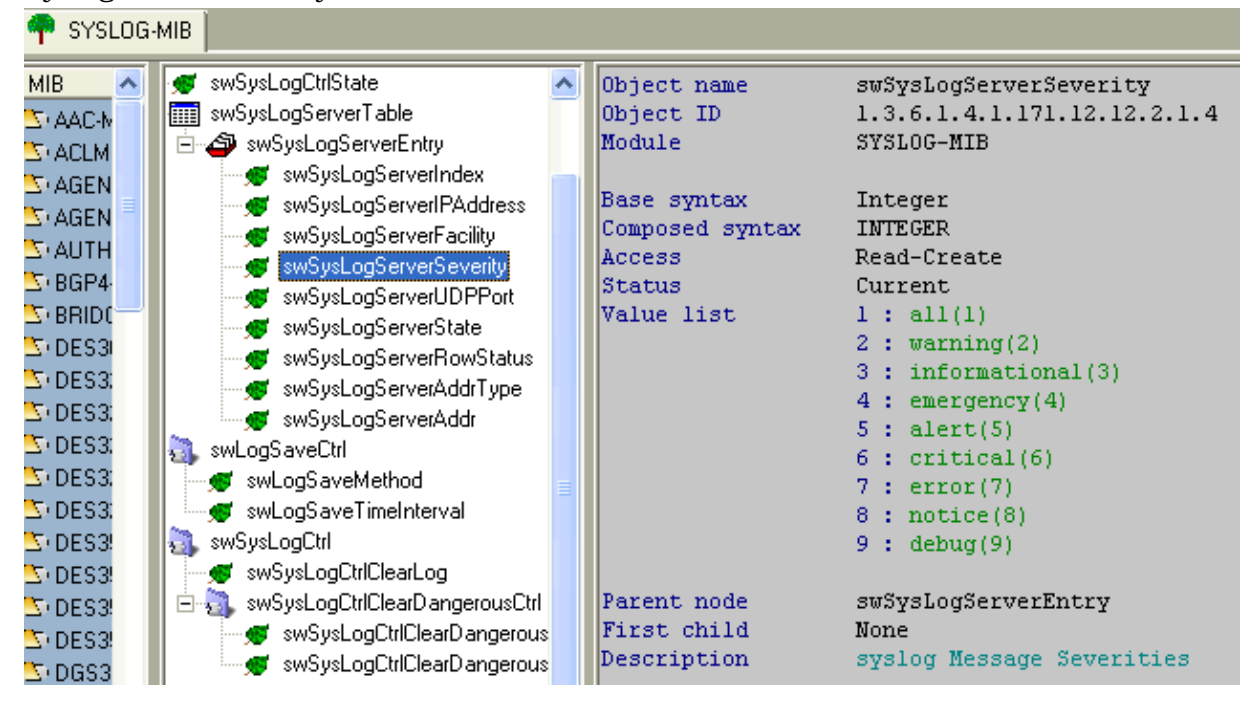

Syslog Server Severity: 1.3.6.1.4.1.171.12.12.2.1.4

### Syslog Server UDP Port: 1.3.6.1.4.1.171.12.12.2.1.5

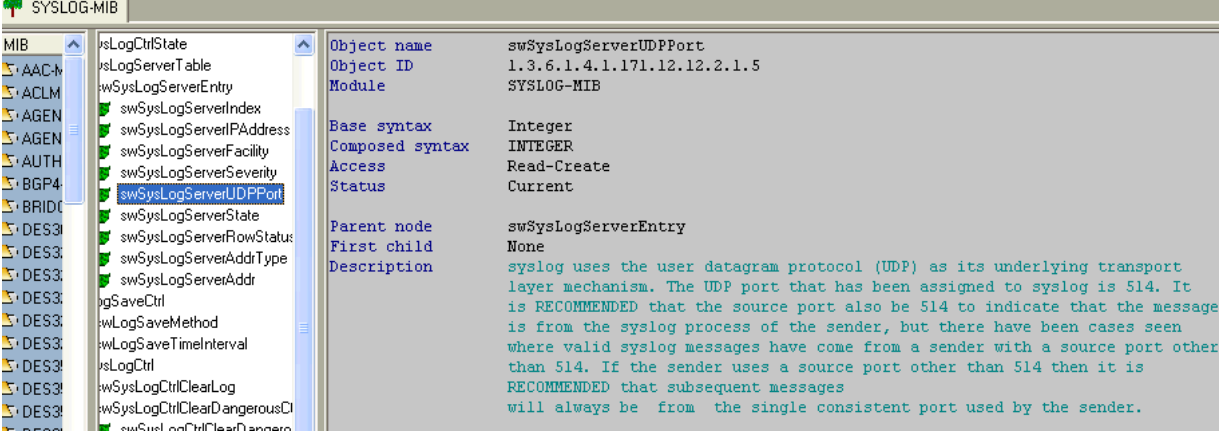

## Syslog Server State: 1.3.6.1.4.1.171.12.12.2.1.6

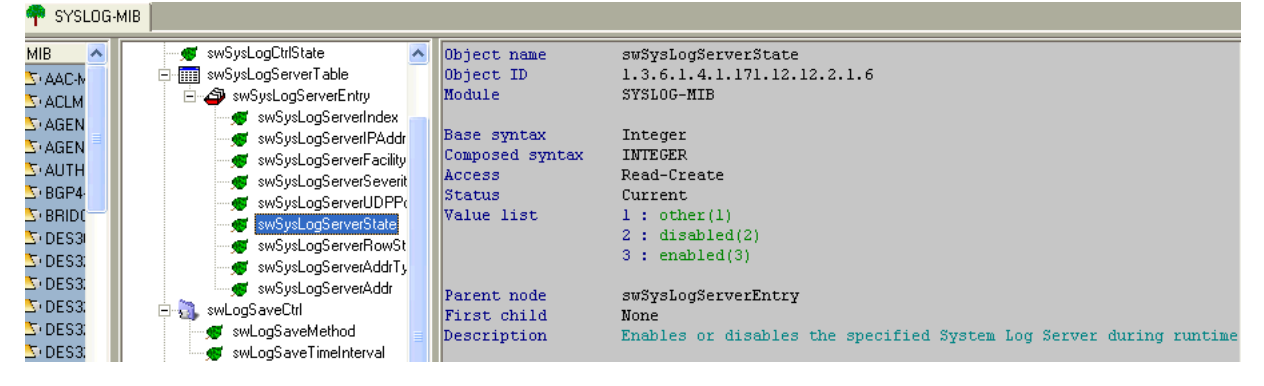

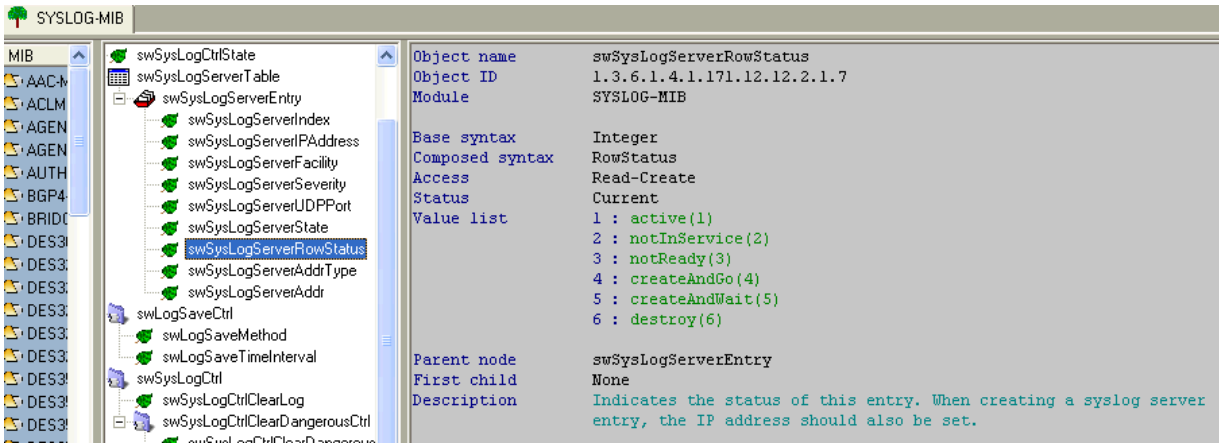

Syslog Server Row Status (for create or delete server): 1.3.6.1.4.1.171.12.12.2.1.7

Syslog Server Address Type: 1.3.6.1.4.1.171.12.12.2.1.8

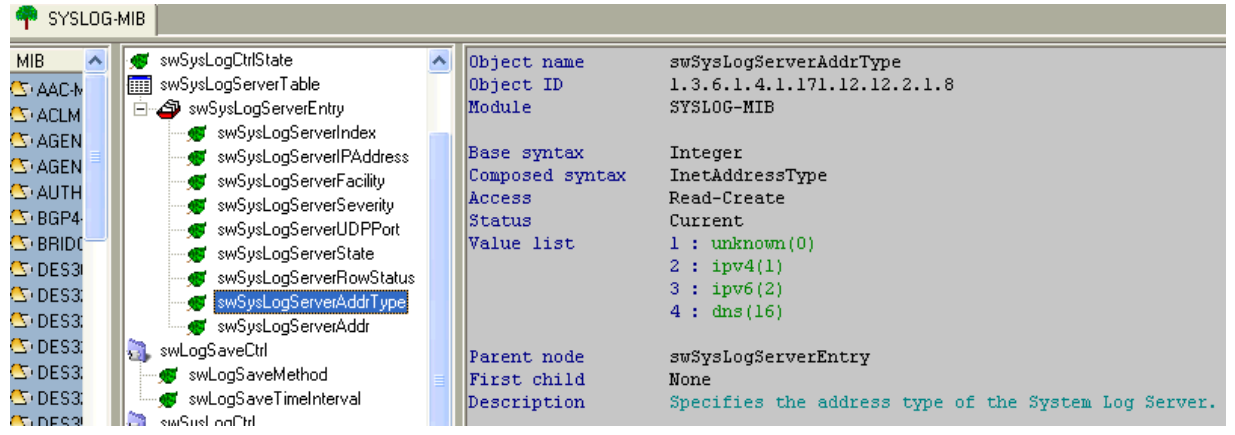

Syslog Server Address: 1.3.6.1.4.1.171.12.12.2.1.9 **Contract Contract Contract** 

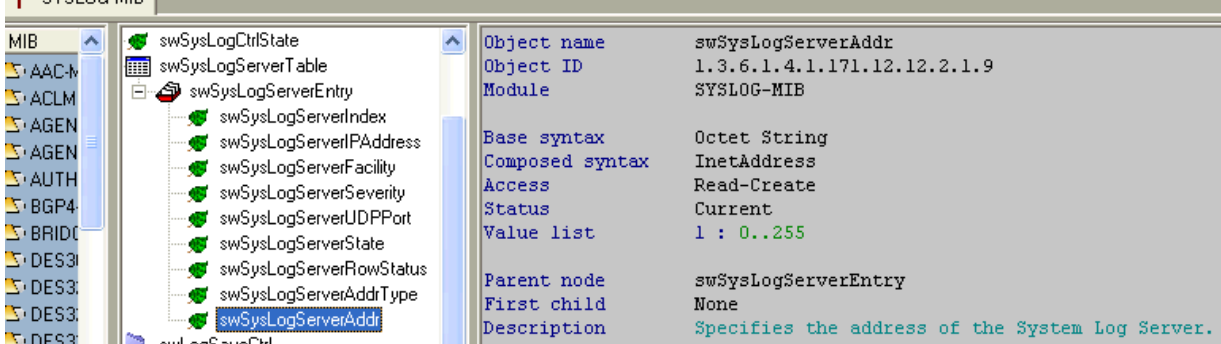

Command examples:

## **enable syslog**

snmpset -v 2c -c private 10.90.90.90 1.3.6.1.4.1.171.12.12.1.0 i 3

#### **create syslog host 1 ipaddress 192.168.1.1**

snmpset -v 2c -c private 10.90.90.90 1.3.6.1.4.1.171.12.12.2.1.6.**1** i 3 1.3.6.1.4.1.171.12.12.2.1.7.**1** i 4 1.3.6.1.4.1.171.12.12.2.1.8.**1** i 1 1.3.6.1.4.1.171.12.12.2.1.9.**1** x **c0a80101** 

Note: 192.168.1.1 = 0xC0A80101

### **delete syslog host 1**

snmpset -v 2c -c private 10.90.90.90 1.3.6.1.4.1.171.12.12.2.1.7.1 i 6

## **create syslog host 2 ipaddress 10.10.10.1 severity informational facility local2 udp\_port 6000 state enable**

snmpset -v 2c -c private 10.90.90.90 1.3.6.1.4.1.171.12.12.2.1.3.2 i 2 1.3.6.1.4.1.171.12.12.2.1.4.2 i 3 1.3.6.1.4.1.171.12.12.2.1.5.2 i 6000 1.3.6.1.4.1.171.12.12.2.1.6.2 i 3 1.3.6.1.4.1.171.12.12.2.1.7.2 i 4 1.3.6.1.4.1.171.12.12.2.1.8.2 i 1 1.3.6.1.4.1.171.12.12.2.1.9.2 x 0a0a0a01